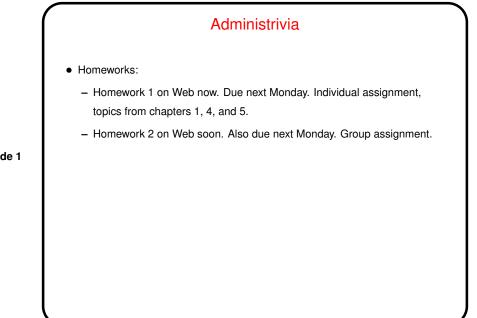

Slide 1

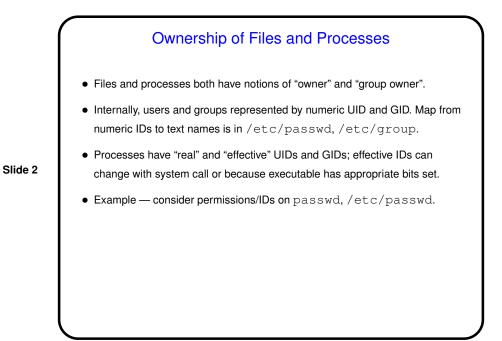

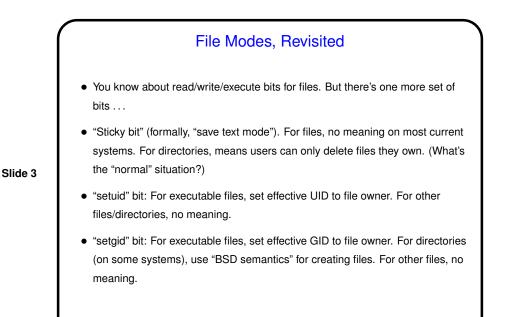

## The Superuser Regular users are mostly not allowed to mess with other users' files or processes or issue some commands with system-wide effects. No such restrictions on "superuser" (root). Can "become root" by logging in as root, or via su command. The latter provides some tracking, if multiple people have the root password. (The paranoid type /bin/su. Why?) Alternative to giving many people root access — sudo. Caution: Notice that some commands allow "shell escape". What happens if you give a non-root user the ability to run such a command as root?

Slide 4

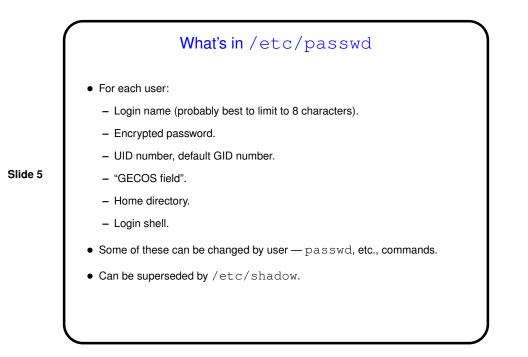

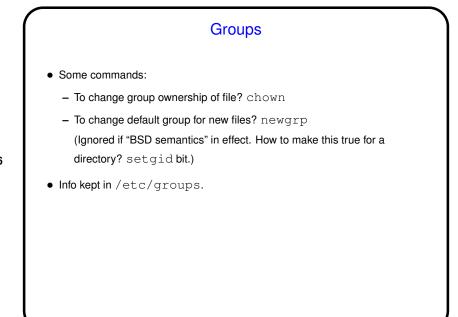

Slide 6

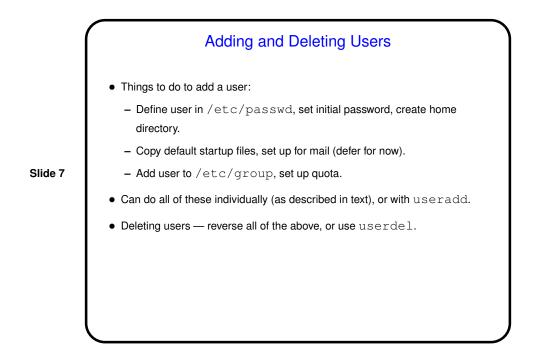

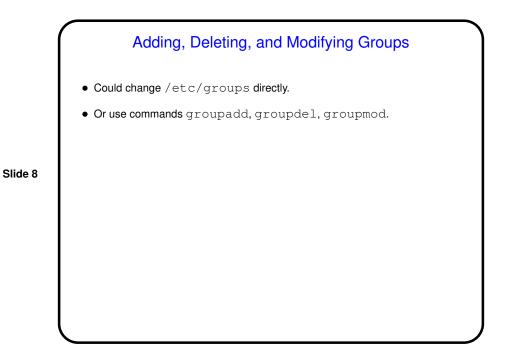

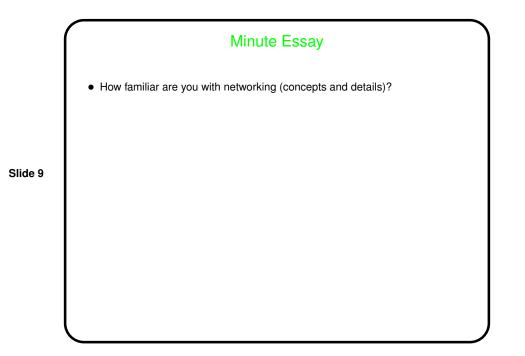